### Communication Networks (0368-3030) / Fall 2013 The Blavatnik School of Computer Science, Tel-Aviv University

Allon Wagner

#### Staff

- Lecturer: Prof. Hanoch Levy
  - hanoch @ cs tau
  - Office hours: by appointment
- Teaching Assistant: Allon Wagner
  - allonwag @ post tau
  - Office hours: Mon. 12-13 Schreiber M19, or by appointment
- HW Grader:
  - TBA

#### Homework

- 3 practical assignments
  - " "hands-on" network programming
  - C / C++
- 4-5 theoretical assignments
  - might include some guided-reading bonus points
  - Guided-reading is considered part of the material for the final exam
- Moodle forum for HW related questions

### **Requirements & Grading**

- Final Exam 60%
- Practical HW assignments 20%
- Theoretical HW assignments 20%
- Submission of all the assignments is mandatory
- HW may be submitted in pairs
- There will be a closed-books final exam
  - You may bring 4 pages (i.e. 2 two-sided sheets) with you to the exam

### Textbooks & Online Material

- Course website:
  - http://www.cs.tau.ac.il/~allonwag/comnet2014A/index.html
- Main textbook:
  - Computer Networking: A Top-down Approach, by J. F. Kurose and K. W. Ross (3rd edition or later).
- Other references:
  - Computer Networks, by A. S. Tanenbaum (4th edition or later).
  - Computer Networks: A Systems Approach, by L. L. Peterson and B. S. Davie (3rd edition or later).
  - An Engineering Approach to Computer Networking, by S. Keshav.
  - Unix Network Programming, by W. R. Stevens, B. Fenner and A. M. Rudoff.
- Wikipedia, and lots of online material

### Why study computer networks?

- An interface between theory (algorithms, mathematics) and practice
- Understanding the design principles of a truly complex system
- Industry-relevant knowledge
- Fun!
- Challenges in teaching computer networks
- Students' feedback

## Introduction

#### Protocols

- A protocol defines:
  - Format (Syntax)
  - Conversation logic
  - $\rightarrow$  Finite state machine!
- Open/ proprietary

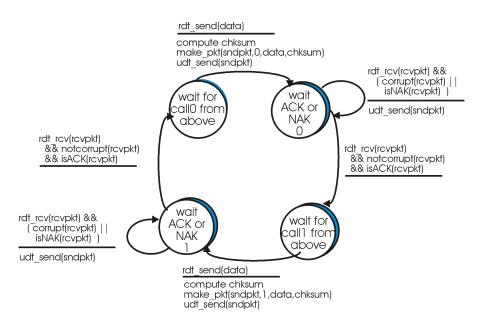

### Networking is a complex task

- Solution: modularity
  - Layering
  - Transparency
  - Each layer is dependent only on the interfaces defined by the layers above and below it
  - Each layer "talks" only to its equivalent on the remote side
  - Each layer is implemented by a protocol

## Layering

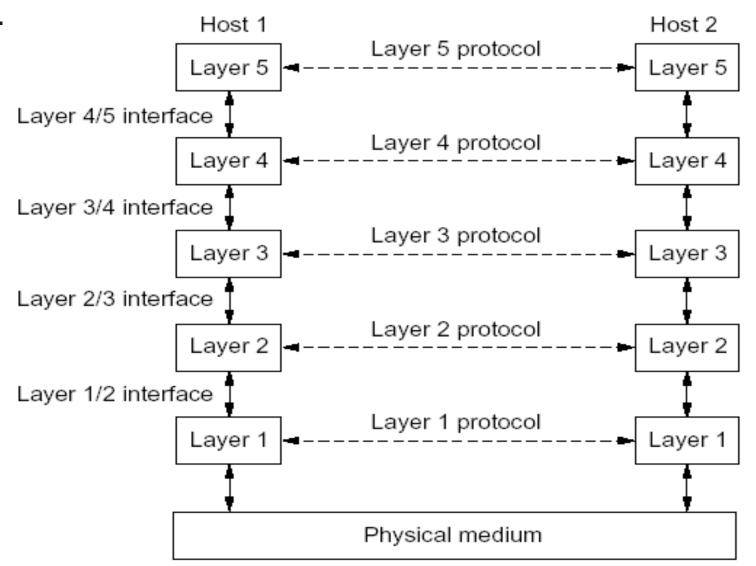

### Layering Models

- OSI Reference Model
  - 7 layers
  - Defined by ISO (International Standards Organization)
  - Widely used as a reference model, but seldom implemented
- TCP/IP Reference Model
  - 5 layers
  - Protocols came first, the model is actually a description of their workings.
  - The TCP/IP suite is the backbone of today's Internet.

### Overview of the 5-layers model

- Physical layer
  - Transmits raw bits over a communication channel
- Data link layer
  - Control layer over the physical layer
  - Framing
- Network layer
  - Delivers packets from source to destination across the network
  - Routing vs. Forwarding
  - In TCP/IP: IP is the forwarding protocol

application

transport

network

data link

physical

### Overview of the 5-layers model (cont.)

- Transport layer
  - Delivers data between a program on the source machine to a peer program on the host machine.
  - First end-to-end layer!
  - In TCP/IP:
    - TCP: reliable, connection-oriented
    - UDP: unreliable, connectionless
- Application layer
  - A protocol (sometimes a protocol stack) to implement the desired application service.
  - Examples:
    - Mail: SMTP, POP3, IMAP
    - Remote control: Telnet
    - File transfer and sharing: FTP, Bittorrent
    - Instant messaging: XMPP (Jabber)

application

transport

network

data link

physical

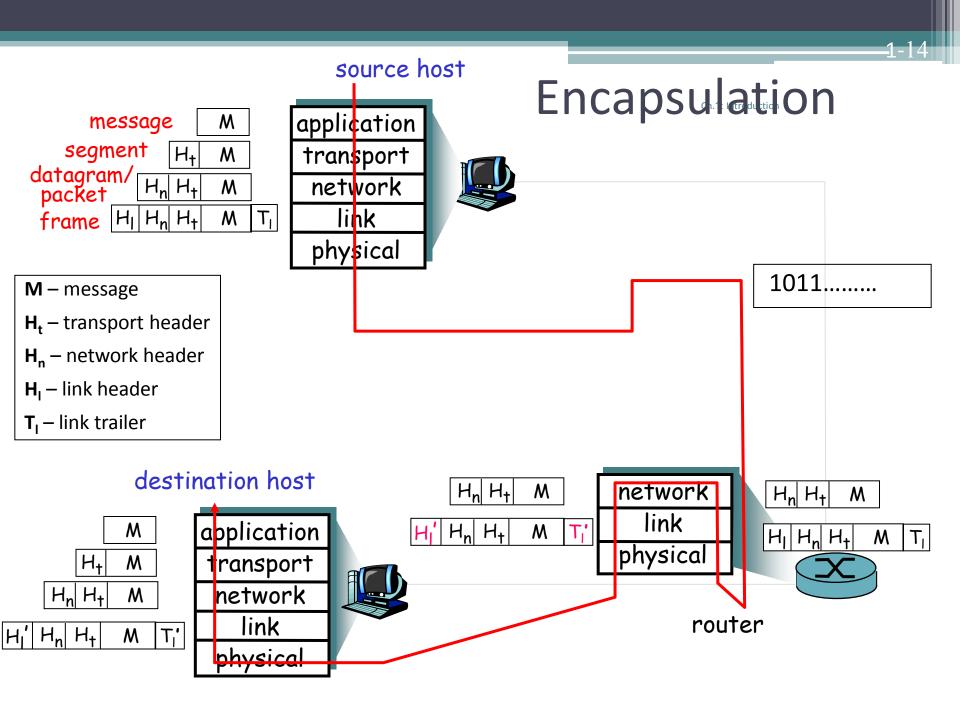

#### HW Objective: Write a network application

- Design an application protocol
  - Syntax
  - Semantics
  - Conversation logic
- Implement via socket programming
  - An interface to the OS's transport layer

# Socket Programming – Part I

**Recommended References:** 

**Beej's Guide to Network Programming** 

http://beej.us/guide/bgnet/

**Unix Network Programming** \ W. Richard Steven

Slides for this topic, as well as other topics along the course, are partly based on the work of previous teaching assistants to this course: Hillel Avni, Yahav Nussbaum, David Raz, Motti Sorani, Alex Kesselman.

### IP Address / Domain Names

- "Uniquely" identifies a "host" on the network
  Not really, we'll get to that later in the course
- A 32-bit number
  - For convenience represented as 4 numbers in the range 0-255
  - <sup>o</sup> e.g. 132.67.192.133
- Domain names
  - 132.67.192.133 = nova.cs.tau.ac.il

#### Port

- A 16-bit number (i.e., 0-65535)
- Identifies a service on the host
  - Again, not quite, we'll get to that later, blah-blah.
  - For instance: HTTP = 80, SMTP = 25, Telnet = 23
- A socket is a combination of IP + port
  132.67.192.133 : 80

### Port (cont.)

- The server listens on a certain port
- The client randomly chooses a port to which the server answers
- For instance
   94.127.73.5 : 1902 ↔ 132.67.192.133 : 80

#### **Relevant Headers**

- #include <sys/socket.h>
   Sockets
- #include <netinet/in.h>
   Internet addresses
- #include <arpa/inet.h>
  - Working with Internet addresses
- #include <netdb.h>
  - Domain Name Service (DNS)
- #include <errno.h>
  - Working with errno to report errors

### **Address Representation**

```
struct sockaddr {
   u_short sa_family;
   char sa_data[14];
}
```

- };
- sa\_family
  - specifies which address family is being used
  - determines how the remaining 14 bytes are used

#### Address Representation – Internet Specific

```
struct sockaddr_in {
   short sin_family; /* = AF_INET */
   u_short sin_port;
   struct in_addr sin_addr;
   char sin_zero[8]; /* unused */
};
```

```
struct in_addr {
   uint32_t s_addr;
}
```

Except for sin\_family, all contents are in network order

### Big Endian / Little Endian

- Memory representation of multi-byte numbers:
  - 2882400018<sub>10</sub> = ABCDEF12<sub>16</sub>
  - Big Endian: 0xAB CD EF 12
  - Little Endian: 0x 12 EF CD AB
- Hosts on the web use both orders
- On the network all use big endian ( = network order).
- Numbers used for port number, IP etc. should thus be converted
  - htonl () / ntohl() / htons() / ntohs()

#### Reliable vs. Unreliable Sockets

| SOCK_STREAM           | SOCK_DGRAM           |  |
|-----------------------|----------------------|--|
| reliable transport    | unreliable transport |  |
| connection-oriented   | connectionless       |  |
| keeps state           | stateless            |  |
| more resources needed | lightweight          |  |
| ТСР                   | UDP                  |  |

#### Session overview

• We will start with reliable transport (TCP)

| Client    | ТСР                                          | Server   |
|-----------|----------------------------------------------|----------|
|           |                                              | socket() |
|           |                                              | bind()   |
| socket()  |                                              | listen() |
| connect() | $\leftarrow$ session setup $\rightarrow$     | accept() |
| send()    | data transfer $ ightarrow$                   | recv()   |
| recv()    | ← data transfer                              | send()   |
| close()   | $\leftarrow$ terminate session $\rightarrow$ | close()  |

### Socket Creation - socket()

- int socket(int domain, int type, int
  protocol);
- domain: PF\_INET for IPv4
- type: for our purposes either SOCK\_STREAM or SOCK\_DGRAM
- protocol: can be set to 0 (default protocol)
- Returns the new socket descriptor to be used in subsequent calls, or -1 on error (and errno is set accordingly).
- Don't forget to close the socket when you're done with it

### Bind socket to IP and port – bind()

- int bind(int sockfd, const struct
   sockaddr \*my\_addr, socklen\_t
   addrlen);
- sockfd : socket descriptor
- my\_addr: address to associate with the socket
  - The IP portion often set to INADDR\_ANY which means "local host"
- addrlen: set to sizeof(my\_addr)
- Returns 0 on success, or -1 on error (and errno is set accordingly).

### Wait for an incoming call – listen()

- int listen(int sockfd, int backlog);
- sockfd : socket descriptor
- backlog: number of pending clients allowed, before starting to refuse connections.
- Returns 0 on success, or -1 on error (and errno is set accordingly).

#### Accept an incoming connection – accept()

- int accept(int sockfd, struct sockaddr \*addr, socklen\_t \*addrlen);
- sockfd : socket descriptor
- addr: filled in with the address of the site that's connecting to you.
- addrlen: filled in with the sizeof() the structure returned in the *addr* parameter
- Returns the newly connected socket descriptor, or -1 on error, with errno set appropriately.
- Don't forget to close the returned socket when you're done with it

#### Server-side example

sock = socket(PF\_INET, SOCK\_STREAM, 0); myaddr.sin\_family = AF\_INET; myaddr.sin\_port = htons( 80 ); myaddr.sin\_addr = htonl( INADDR\_ANY ); bind(sock, &myaddr, sizeof(myaddr)); listen(sock, 5); sin\_size = sizeof(struct sockaddr in); new\_sock = accept(sock, (struct sockaddr\*) &their addr, &sin\_size);

• In real-life code, don't forget to check for errors

#### Session overview

• Reliable transport (TCP)

| Client    | ТСР                                          | Server   |
|-----------|----------------------------------------------|----------|
|           |                                              | socket() |
|           |                                              | bind()   |
| socket()  |                                              | listen() |
| connect() | $\leftarrow$ session setup $\rightarrow$     | accept() |
| send()    | data transfer $\rightarrow$                  | recv()   |
| recv()    | ← data transfer                              | send()   |
| close()   | $\leftarrow$ terminate session $\rightarrow$ | close()  |

#### Connect to a listening socket – connect()

- int connect(int sockfd, const struct sockaddr \*serv addr, socklen\_t addrlen);
- sockfd : socket descriptor
- serv\_addr: the address you're connecting to.
- addrlen: filled with sizeof(serv\_addr)
- Returns 0 on success, or -1 on error (and errno is set accordingly).
- Most of the times, no bind() is required on the client side:
  - If bind() wasn't called, the local IP address and a random high port are used.

#### Client-side example

sock = socket(PF\_INET, SOCK\_STREAM, 0);

dest\_addr.sin\_family = AF\_INET; dest\_addr.sin\_port = htons( 80 ); dest\_addr.sin\_addr = htonl(0x8443FC64);

connect(sock, (struct sockaddr\*)
 &dest\_addr, sizeof(struct sockaddr));

- In real-life, the server's IP is not hard-coded
- In real-life code, don't forget to check for errors

#### Session overview

- Once the session is initiated, both parties are equal:
  - Both can send and receive data
  - Both can decide it's time to close the connection
- As long as the listening socket is open, it can accept new incoming clients
  - by calling accept()

| Active    | Passive  |  |
|-----------|----------|--|
| socket()  | socket() |  |
|           | bind()   |  |
|           | listen() |  |
| connect() | accept() |  |
| Connected |          |  |
| close()   | close()  |  |
|           |          |  |
|           | accept() |  |

### Closing a connection – close()

- int **close**(int *sockfd*);
- sockfd : socket descriptor
- returns 0 on success, or -1 on error (and errno is set accordingly)
- After we close a socket:
  - If the remote side calls **recv()**, it will return 0.
  - If the remote side calls send(), it will receive a signal SIGPIPE and send() will return -1 and errno will be set to EPIPE.
- shutdown() can be used to close only one side of the session
  - Rarely used
  - Refer to the man pages

#### Session overview

#### • Unreliable transport (UDP)

| Client     | UDP                         | Server     |
|------------|-----------------------------|------------|
|            |                             | socket()   |
| socket()   |                             | bind()     |
| sendto()   | data transfer $\rightarrow$ | recvfrom() |
| recvfrom() | ← data transfer             | sendto()   |
| close()    |                             | close()    |

# Sending data (TCP + UDP)

- TCP: ssize\_t send(int socket, const void \*buffer, size\_t length, int flags);
- UDP: ssize\_t sendto(int socket, const void \*buffer, size\_t length, int flags, const struct sockaddr \*dest\_addr, socklen\_t dest\_len);
- buffer, length: buffer of the data to send, and number of bytes to send from it.
- flags: send options. Refer to the man pages. Use 0 for "no options".
- In unconnected sockets (UDP) you specify the destination in each sendto().

### Partial send

- send() and sendto() return the number of bytes actually sent, or -1 on error (and errno is set accordingly).
- The number of bytes actually sent might be less than the number you asked it to send.

### A code considering that

(Use it for TCP. For UDP it makes less sense – we will discuss later)

```
while(total < *len) {
    n = send(s, buf+total, bytesleft, 0);
    if (n == -1) { break; }
    total += n;
    bytesleft -= n;
}
*len = total; // return number actually sent here
return n == -1 ? -1:0; //-1 on failure, 0 on success</pre>
```

Source: Beej's Guide to Network Programming

## Receiving data (TCP + UDP)

- TCP: ssize\_t **recv**(int socket, void \*buffer, size t length, int flags);
- UDP: ssize\_t recvfrom(int socket, void \*buffer, size\_t length, int flags, struct sockaddr \*from\_addr, socklen\_t from\_len);
- buffer, length: allocated space for the received data, and its size ( = max data received by this call )
- flags: receive options. Refer to the man pages. Use 0 for "no options".

# Receiving data (TCP + UDP) (cont.)

- recv() and recvfrom() return the number of bytes received, or -1 if an error occurred (and errno is set accordingly).
- In TCP sockets, 0 is returned if the remote host has closed its connection.
  - This is often used to determine if the remote side has closed the connection.
- In unconnected sockets (UDP) *from\_addr* will hold upon return the source address of the received message.
- from\_len should be initialized before the call to sizeof(from\_addr). It is modified on return to indicate the actual size of the address stored in from\_addr.

### Translating a host name to an IP address

- struct hostent \*gethostbyname(const char
   \*name);
  - deprecated
- int getaddrinfo(const char \*hostname, const char \*servname, const struct addrinfo \*hints, struct addrinfo \*\*res);
- Supports many options and thus seems complex, but basic use is simple.
  - Refer to Beej's guide for more info and for a simple example of its use: http://beej.us/guide/bgnet/output/html/multipage/getaddrinfo man.html
- Don't forget to use *freeaddrinfo*() to release memory when you're done with *getaddrinfo*'s result.

## **Other Useful Functions**

- inet\_ntop(), inet\_pton()
  Convert IP addresses to human-readable text and back
- getpeername()
  - Return address info about the remote side of the connection.
  - Used after calling accept() (server) or connect() (client)
- gethostname()
  - returns the standard host name for the current processor

# What do we send? Tips for defining a protocol

# **Binary protocols**

- Uniform endianity for numbers
- String representation:
  - Bad: decide on maximal length hello =
     0x 68 65 6C 6C 6F 00 00 00 00
  - Better: use a length field hello =
     0x 05 00 68 65 6C 6C 6F (note that the integer is in little endian)
- Length field can also be applied to fields of variable length (e.g., options)

### An example:

- A DNS response for the query www.icann.org:
  - 91 73 81 80 00 01 00 01 00 00

     00 00 03 77 77 77 05 69 63 61

     6e 6e 03 6f 72 67 00 00 01 00

     01 c0 0c 00 01 00 01 00 00 02

     58 00 04 c0 00 20 07
- For instance, bytes 0-1 are transaction ID, bytes 2-3 hold various flags.
- Text view:

.s......www .icann.org......X....

### Textual Protocols – An example

#### HTTP request for the page

http://www.ietf.org/rfc/rfc3514.txt

### GET /rfc/rfc3514.txt HTTP/1.1

Host: www.ietf.org

#### Accept:

text/html,application/xhtml+xml,a pplication/xml;q=0.9,\*/\*;q=0.8 Accept-Language: en-us,en;q=0.5 Accept-Encoding: gzip,deflate Accept-Charset: ISO-8859-1,utf-8;q=0.7,\*;q=0.7 Keep-Alive: 115 Connection: keep-alive

#### The response:

### HTTP/1.1 200 OK

Date: Sun, 13 Feb 2011 14:32:45 GMT Last-Modified: Fri, 28 Mar 2003 18:36:14 GMT Content-Encoding: gzip Content-Length: 4486 Keep-Alive: timeout=15, max=100 Connection: Keep-Alive Content-Type: text/plain

### Know the difference between TCP and UDP

### TCP

- Reliable
- Transfers a stream of data
  - send() and recv() do not necessarily match message boundaries!
  - Can receive multiple messages together / parts of messages.
  - The application protocol must define a way to separate messages within the stream.
- Affected by congestion avoidance mechanism etc.

### UDP

- Unreliable
  - Should consider that when working with UDP
  - e.g., set a timeout when sending a query and waiting for a response
- Transfers datagrams

## Word of caution - packing

 Assume you want to have a struct represent your protocol header (or part of it)

```
struct ProtocolHeader {
  unsigned short datagramLength;
  unsigned short datagramType;
  unsigned char flag;
  //...
```

# Word of caution – packing (cont.)

- Compiler may add padding to guarantee alignment
  - Simply sending the struct "as-is" is not portable

• Output:

• 0 4 8 16 • S's size is: 24 #include <stdio.h>
#include <stddef.h>

| struct S { |           |
|------------|-----------|
| short i;   | //2 bytes |
| int j;     | //4 bytes |
| char k;    | //1 byte  |
| double l;  | //8 bytes |
| };         |           |

#### int main()

```
printf("%ld ", offsetof(S, i));
printf("%ld ", offsetof(S, j));
printf("%ld ", offsetof(S, k));
printf("%ld\r\n", offsetof(S, l));
printf("S's size is: %ld\r\n\r\n", sizeof(S) );
```

# Word of caution – packing (cont.)

- Possible solution: use #pragma pack and #pragma pop
   Code portability issues
- Output:
  0 2 6 7
  T's size is: 15

#include <stdio.h>
#include <stddef.h>

```
#pragma pack(push, 1)
struct T {
   short i; //2 bytes
   int j;
                        //4 bytes
                        //1 byte
   char k;
   double l;
                        //8 bytes
};
#pragma pack(pop)
int main()
{
   printf("%ld ", offsetof(T, i));
   printf("%ld ", offsetof(T, j));
   printf("%ld ", offsetof(T, k));
```

printf("%ld\r\n", offsetof(T, I));

printf("T's size is:  $(h/r)^r, sizeof(T)$ );

}

# **Socket Programming – Part II** Handling blocking calls

# Blocking function calls

- Many of the functions we saw block until a certain event
  - accept: until a client initiates a session
  - connect: until the connection is (half) established
  - recv, recvfrom: until a data is received
  - send, sendto: until data is pushed into the socket's buffer
- For simple programs, blocking is convenient
- What about more complex programs?
  - multiple connections
  - simultaneous sends and receives
  - simultaneously doing non-networking processing

## How do we handle blocking?

- Initiate multiple threads
- Do not allow blocking by the use of fcntl()
- Call a function only when it's guaranteed not to block
  - select(), pselect(), poll(), ppoll()
  - select() gets a set of fd's and returns which of them is
    - Read-ready: recv() (data socket) or accept() (listening socket) will not block
    - Write-ready: send() will not block

# select()

- int select(int nfds, fd\_set \*readfds, fd\_set \*writefds, fd\_set \*exceptfds, struct timeval \*timeout);
- nfds: highest-numbered file descriptor in any of the three sets, plus 1.
- readfds, writefds, exceptfds: sets of fd's to see if they're read-ready, write-ready or except-ready
  - "Exceptional conditions" are <u>not</u> errors, but rather states of the sockets (e.g. TCP's urgent ptr is set).
  - Any set can be replaced with NULL → the corresponding condition will not be checked.

# select() (cont.)

- Returns when at least one of the watched fd's becomes ready, or when the timeout expires
  - Returns the total number of ready fd's in all the sets.
     The sets are changed to indicate which fd's are ready.
  - Returns 0 if timeout expired
  - Returns -1 on error (and errno is set accordingly).

### Working with fd\_set

- fd\_set is just a bit vector
- void FD\_ZERO (fd\_set \*set)
   Initializes to an empty set
- void FD\_SET (int fd, fd\_set \*set)
  Adds fd to the set
- int FD\_ISSET (int fd, fd\_set \*set)
   Returns non-zero value if fd is in the set, 0 otherwise
- void **FD\_CLR** (int fd, fd\_set \*set)
  - Removes fd from the set
- stdin, stdout, stderr are associated with fd's 0, 1, 2 respectively

## select's timeout argument

```
struct timeval {
  long tv_sec; /* seconds */
  long tv_usec; /* microseconds, always less
  than 10^6 */
};
```

- Pass (0,0) to return immediately
- Pass NULL pointer to wait indefinitely until one of the fd's is ready
- Some OS's decrease the time elapsed, some don't
   Linux does

### select example: reading from multiple active sockets

fd set read fds;

```
// main loop of the program
for(;;) {
    FD ZERO(&read fds); //reset fd set
    FD SET(listening sock, &read fds);
    for (/* for each active client with fd = client sock */) {
         FD SET(client sock, &read fds);
    }
    fdmax = //... the highest fd in read fds
    select(fdmax + 1, &read fds, NULL, NULL, NULL);
    if (FD ISSET(listening sock , &read fds)) {
         // listening socket is read-ready: a new client is available.
         // new client sock = accept(listening sock, ...
    }
    for (/* for each active client with fd = client sock */) {
         if (FD ISSET(client sock , &read fds)) {
              // client socket is read ready - unread data is available
              // nbytes = recv(client sock, ...
    }
} //END main program loop
```